## Reseñas Bibliográficas

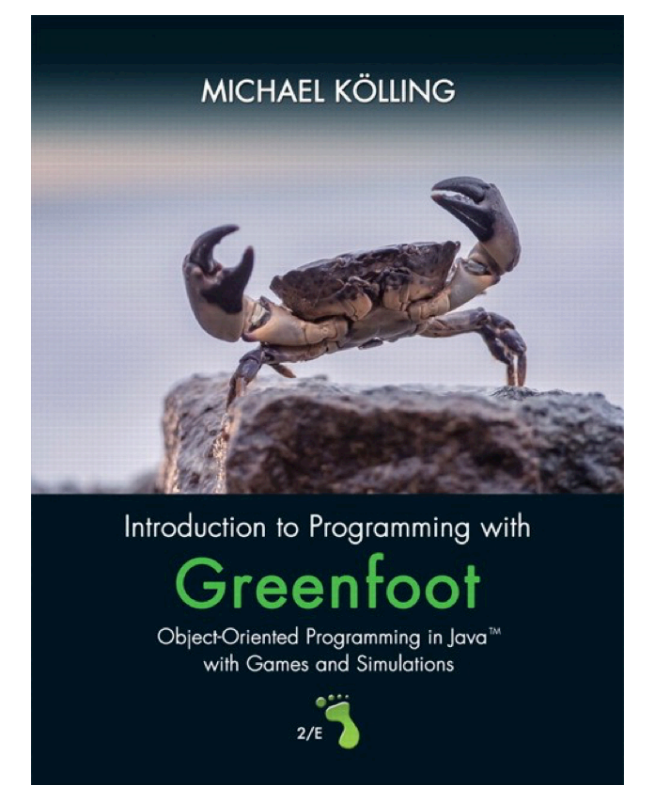

## **Introduction to Programming with Greenfoot. Object-Oriented Programming in Java with Games and Simulations.**

## **Kölling, M. 2016.**

## **Segunda edición, Pearson Printed. 304 pp. ISBN: 978-013-405429-6**

Greenfoot es un ambiente de programación basado en Java para el aprendizaje y enseñanza de los principios de la programación orientada a objetos, útil tanto para programadores principiantes como para experimentados. Este ambiente de programación facilita la creación de los objetos gráficos, por lo que los estudiantes se concentran en la lógica de aplicación y experimentación de objetos, obteniendo una rápida retroalimentación de sus aplicaciones.

Greenfoot inició como una tesis de doctorado en la Universidad de Kent, dirigida por Michael Kölling, y ahora es uno de los ambientes gráficos más recomendados para que los adolescentes y adultos (14 – 25 años) aprendan a programar en el lenguaje Java. Incluso ya tiene el patrocinio de Oracle, la corporación que es dueña de Java.

Después de cinco años de trabajar en Greenfoot, el grupo de personas que contribuyó a su desarrollo plasmaron su experiencia en este libro bajo la autoría de Michael Kölling, el cual en su segunda edición cuenta con 13 capítulos y dos interludios, así como materiales suplementarios en el sitio web **http://www.greenfoot.org/.** La primera edición es menos extendida y abarca 10 capítulos.

El libro inicia con menos teoría y más práctica, con capítulos y ejercicios basados en problemas reales. Se inicia con un concepto teórico y posteriormente lo aplica en ejercicios de diversos contextos, aumentando gradualmente la complejidad. Una de las prioridades es que aprender programación deje de ser "seco, formal o aburrido", por lo que desarrolla escenarios de juegos para volverlo una experiencia interesante y pedagógica al mismo tiempo, en lo que se denomina una perspectiva manejada por ejemplos (*example-driven*). En esta segunda edición, al final de cada capítulo se ha incluido un tema de Entrene y Practique (*Drill and Practice*) con la finalidad de agregar más escenarios prácticos.

le como guía de toma para el aprendi-<br>hecho, por reco-<br>ejor sería leerlo  $\times$ <br>con el software<br>l primer capítulo<br>a ventana princi-<br>in de los objetos<br>pos de retornos,<br>ptos relevantes.<br>Exeseñas Bibliográficas 63 Este libro es recomendable como guía de auto estudio o libro de texto para el aprendizaje de la programación. De hecho, por recomendación del autor, lo mejor sería leerlo frente a la computadora con el software Greenfoot ejecutándose. En el primer capítulo describe la composición de la ventana principal, las clases y la interacción de los objetos con métodos simples, los tipos de retornos, parámetros y otros conceptos relevantes.

Incluye ejercicios y anima a experimentar con ellos. En el primer capítulo ya es posible tener una primera perspectiva de un juego, así como acceder al código fuente de lo realizado.

Cada escenario de un juego consiste en un conjunto de clases, se va armando a través de cada ejercicio, se van introduciendo conceptos nuevos y terminología, se analizan fragmentos de código. En el segundo capítulo se aprende a llamar un método, ejecutar en secuencia, se incorporan los mensajes de error y se inicia con el concepto de herencia y el manejo de condiciones simples. Aquí inicia la primera versión del juego del cangrejo, que va a ir mejorando en dos capítulos posteriores. Cada capítulo agrega un resumen de las técnicas de programación.

El tercer capítulo inicia con una declaración sobre la mejora al juego del cangrejo. Esta mejora se puede implementar a través de métodos definidos en clases existentes dentro del ambiente Greenfoot con lo que no se tiene acceso a través de la herencia, introduciendo con ello el concepto de notación punto (*dot notation*) y métodos estáticos, entre otros. Estos conceptos enriquecen el escenario de juego, a la vez que prepara al estudiante para nuevos conceptos. Dentro de este capítulo se describe la ayuda a través de la API (biblioteca de clases) del ambiente.

En el cuarto capítulo se agregan efectos y animaciones a las imágenes, a la vez que emplea los conceptos de constructores, variables y tipos de variables, sigue incorporando ejercicios con herencia, y finaliza el capítulo con ideas de mejoras al juego del cangrejo que el estudiante puede intentar.

En el quinto capítulo, dentro del tema de la puntuación (score), trae conceptos como manejar restricciones, crear nuevos objetos y agregar las barras deslizantes. También, incluye conceptos complejos como abstracción y generalización.

En el sexto capítulo se inicia un nuevo escenario, un piano en la pantalla. Se retoman los conceptos ya vistos para armar el escenario y recursos como archivos de imágenes y sonidos. Describe los efectos requeridos como

oprimir las teclas del piano. Dentro de los conceptos que se emplean están los operadores lógicos, ciclos, arreglos y objetos de cadenas de caracteres (clase String).

El séptimo capítulo, al igual que el quinto de esta edición, son mejoras de la primera edición, ya que su objetivo es introducir conceptos gradualmente y proporcionar mayor práctica antes de trabajar conceptos más dificultosos, por ejemplo: referencias a objetos, el valor nulo, tipos de listas, ciclos for, interacción con el mundo e interacción con actores.

El octavo capítulo abunda sobre interacción de objetos y movimientos. Programa conceptos más sofisticados como la gravedad de Newton, con lo que introduce el manejo de fórmulas de física que es preciso profundizar en su conocimiento para poder diseñar los vectores, variables y tipos de variables a emplear, y manejar coordenadas. En el capítulo se inicia el escenario del asteroide y en él introduce al concepto de clase abstracta.

Si el capítulo anterior añadió movimiento, el noveno viene con el efecto de reacción; la colisión entre objetos y su efecto, qué pasa cuando los asteroides chocan, cuándo se mueven y cómo se mueven; proponiendo una serie de retos para practicar. Aprovechando los objetos vistos en capítulos anteriores, los escenarios empiezan a transformarse en movimiento (*painting them on the fly*). Se agregan efectos empleando imágenes.

El décimo capítulo retoma el manejo de imágenes y sonidos, que, aunque ya se han empleado para tener más efectos en los juegos, no se habían analizado. En este capítulo el autor muestra cómo crear y manejar los archivos media, en general. Se prepara un escenario desde cero y se inicia con grabar y editar los propios sonidos con un programa específico (Audacity), se analiza el formato y tamaño del archivo, considerando las restricciones de Greenfoot. Enseguida trata con las imágenes: empieza por los formatos, indicando los más útiles; sigue con el dibujo y el manejo de pixeles y colores RGB manejados en Java; y finalmente, hace una combinación

entre archivos de imágenes y dibujos dinámicos. Probablemente este capítulo sea el único que puede considerarse desactualizado, ya que en la reciente versión 3.0 de Greenfoot se modificó la forma de tratar con colores y fuentes, ya no utilizando las clases de Java, sino utilizando clases propias de Greenfoot, que no son del todo compatibles.

El undécimo capítulo trata sobre la simulación. Dedica una reflexión a este concepto ya que muchas aplicaciones de la computadora tratan de experimentar y potenciar las condiciones variables para predecir el futuro, como simulaciones de tráfico, reacciones químicas, entre muchas otras. En este capítulo potencializa el uso de los objetos, al incorporarlos en los escenarios empleando los conceptos ya explicados a lo largo de los capítulos y agregando el comportamiento emergente. Este capítulo aterriza en una de las mejores características de este estilo de programación: la calidad del código, a través de métodos cortos con un propósito muy específico.

El duodécimo capítulo trata sobre el Kinect de Microsoft y el potencial a obtener de Greenfoot si se tiene el hardware disponible, a través de ejemplos. El autor plasma una evolución de Greenfoot a Greenscreen, con el uso de la pantalla como dispositivo de entrada.

En el decimotercer capítulo, a diferencia de los anteriores, no hay enseñanza de conceptos de programación, sino una descripción a través de ejemplos disponibles en el sitio, sobre el potencial de desarrollar diversos escenarios con efectos, rutas, con la invitación a ser creativos y contribuir con el sitio compartiendo los escenarios desarrollados. A manera de nota, cabe mencionar que en la Universidad del Mar ya se ha tomado esta invitación, y en la materia de Paradigmas de Programación II los alumnos de Informática construyen un juego para poner en práctica los conocimientos adquiridos. Los escenarios creados por los alumnos y el instructor se pueden consultar en la ruta **https://www. greenfoot.org/users/36861/scenarios.** 

Después del cuarto capítulo y antes del décimo hay dos interludios. El primero trata

sobre exportar los escenarios para compartir o emplear en otras computadoras, usando los conceptos de archivos *jar* y *applets.* En el segundo interludio trata sobre un juego de simulación denominado *Greeps* (unos extraterrestres con movimientos autónomos que buscan y comen tomates), que se sugiere para una competencia entre estudiantes. Se definen las reglas, el avance ya existente del juego y consejos en general de cómo programar dichas reglas.

En los apéndices se encuentra el detalle de la instalación del software y escenarios, la API completa del sistema, la descripción de varios métodos para detectar colisiones, y algunos detalles adicionales del lenguaje Java.

En resumen, es un buen libro para aprender Greenfoot y aprender programación. El hecho de que esté escrito por los creadores del ambiente Greenfoot brinda una garantía de tener información de primera mano sobre las capacidades y limitantes del ambiente. En la experiencia se ha visto que realmente no son necesarios todos los capítulos para obtener un juego funcional y atractivo; y a diferencia de otro tipo de desarrollos, aprender programación desarrollando juegos no resulta aburrido ni tedioso para la mayoría de los alumnos, incluso en algunos despierta el interés por experimentar más allá de lo que indican las lecciones, buscando que su juego sea más atractivo y funcional.

s Puerto Escondido<br>s@zicatela.umar.mx<br>(6): 63-63-63-63-63-63-63-63-63-63-63-65<br>Reseñas Bibliográficas<br>65-65 Manuel Alejandro Valdés Marrero Profesor-Investigador, Licenciatura en Informática Universidad del Mar campus Puerto Escondido valdes@zicatela.umar.mx

**Recibido:** 07 de marzo de 2018 **Aceptado:** 30 de abril de 2018